# Devoir libre n°04

# $2TSI.$  Mathématiques CORRECTION

## Exercice 01

Inspiré d'une planche d'oral du Concours Centrale Supélec Mathématiques II en 2016.

```
1) >>> from scipy.stats import *\gg\gt\gg def Position(x, p):
            va = binom(1, p); X = va.rvs(size = 1)if x == 0:
                 return 0
            \textit{elif } x == 1:if X[0] = 1:
                     return(0)else :
                     return(2)
            \text{elif } x == 2:
                 if X[0] = 1:return(1)else :
                     return(3)
            else :
                 return(3)
2) >>> def Pos(n, p, x0):
                 u = x0for i in range(n):
                     u = Position(u, p)return(u)
```
Remarque.

On peut partir de  $x0 = r d.randint(0, 4)$  si l'on ne veut pas choisir la position initiale.

3) On va utiliser  $L.count(i)$  qui donne le nombre d'occurences de i dans la liste L.

 $>>\text{def } g(N, x0)$  :

 $L = [Pos(n, 0.5, x0) for n in range(0, N)]$ return  $[L.count(i)/len(L) for i in range(0, 4)]$ 

Faisons quelques essais.

>>>  $g(30, 1)$ ,  $g(120, 2)$  $[0.533; 0.066; 0.0; 0.4] [0.266; 0.0083; 0.0166; 0.7083]$ 

4)a) Si  $A_{i,n}$  est l'événement : « être en position i à l'instant  $n \gg$ , alors :  $P(A_{0,n+1})$  vaut

$$
P_{A_{0,n}}(A_{0,n+1})P(A_{0,n}) + P_{A_{1,n}}(A_{0,n+1})P(A_{1,n}) + P_{A_{2,n}}(A_{0,n+1})P(A_{2,n}) + P_{A_{3,n}}(A_{0,n+1})P(A_{3,n}).
$$

Si l'on pose :

$$
a_n = P(x_n = 0) = P(A_{0,n}), b_n = P(x_n = 1) = P(A_{1,n}), c_n = P(x_n = 2) = P(A_{2,n}),
$$
  

$$
d_n = P(x_n = 3) = P(A_{3,n}),
$$

on a :

$$
a_{n+1} = a_n \times 1 + b_n \times p + c_n \times 0 + d_n \times 0.
$$

De la même façon, on a :

$$
b_{n+1} = a_n \times 0 + b_n \times 0 + c_n \times p + d_n \times 0.
$$

Puis, on a :

$$
c_{n+1} = a_n \times 0 + b_n \times q + c_n \times 0 + d_n \times 0.
$$

Et, enfin :

$$
d_{n+1} = a_n \times 0 + b_n \times 0 + c_n \times q + d_n \times 1.
$$

Utilisons maintenant les notations de l'énoncé, c'est-à-dire pour tout  $n \in \mathbb{N}$ ,

$$
X_n = \begin{pmatrix} P(x_n = 0) \\ P(x_n = 1) \\ P(x_n = 2) \\ P(x_n = 3) \end{pmatrix} = \begin{pmatrix} a_n \\ b_n \\ c_n \\ d_n \end{pmatrix}, X_{n+1} = \begin{pmatrix} P(x_{n+1} = 0) \\ P(x_{n+1} = 1) \\ P(x_{n+1} = 2) \\ P(x_{n+1} = 3) \end{pmatrix} = \begin{pmatrix} a_{n+1} \\ b_{n+1} \\ c_{n+1} \\ d_{n+1} \end{pmatrix},
$$

on  $a: X_{n+1} = AX_n$  avec :

$$
A = \left(\begin{array}{rrr} 1 & p & 0 & 0 \\ 0 & 0 & p & 0 \\ 0 & q & 0 & 0 \\ 0 & 0 & q & 1 \end{array}\right).
$$

4)b) On suppose dorénavant  $p = \frac{1}{2}$ .

Donc 
$$
\text{ici}: A = \begin{pmatrix} 1 & \frac{1}{2} & 0 & 0 \\ 0 & 0 & \frac{1}{2} & 0 \\ 0 & \frac{1}{2} & 0 & 0 \\ 0 & 0 & \frac{1}{2} & 1 \end{pmatrix} \text{ et } \chi_A(X) = \begin{pmatrix} X - 1 & -\frac{1}{2} & 0 & 0 \\ 0 & X & -\frac{1}{2} & 0 \\ 0 & -\frac{1}{2} & X & 0 \\ 0 & 0 & -\frac{1}{2} & X - 1 \end{pmatrix}.
$$

 $\begin{pmatrix} 0 & 0 & \frac{1}{2} & 1 \end{pmatrix}$  (0 0 −  $\frac{1}{2}$  X − 1 |<br>On développe  $\chi_A(X)$  par rapport à la première colonne, puis par rapport à la dernière colonne du déterminant d'ordre 3 restant :

$$
(X-1)\begin{vmatrix} X & -\frac{1}{2} & 0 \\ -\frac{1}{2} & X & 0 \\ 0 & -\frac{1}{2} & X-1 \end{vmatrix} = (X-1)^2 \begin{vmatrix} X & -\frac{1}{2} \\ -\frac{1}{2} & X \end{vmatrix}.
$$

Cela donne finalement :  $\chi_A(X) = (X-1)^2 \left(X^2 - \frac{1}{4}\right)$ 4  $= (X-1)^2 \left(X - \frac{1}{2}\right)$  $\frac{1}{2}$  $\bigg)$   $\bigg(X+\frac{1}{2}\bigg)$ 2  $\big)$  .

Les valeurs propres sont  $\pm \frac{1}{2}$  $\frac{1}{2}$  et 1 qui est double.

Soit  $\phi$  l'endomorphisme canoniquement associé à A.

• Déterminons une base de Ker  $(\phi + \frac{1}{2}Id)$ .

Le vecteur  $\vec{u}(x, y, z, t)$  exprimé dans la base canonique de  $\mathbb{R}^4$  appartient à Ker  $(\phi + \frac{1}{2}Id)$  si et seulement si  $\phi(\vec{u}) = -\frac{1}{2}\vec{u}$ , c'est-à-dire si et seulement si :

$$
\begin{pmatrix} 1 & \frac{1}{2} & 0 & 0 \\ 0 & 0 & \frac{1}{2} & 0 \\ 0 & \frac{1}{2} & 0 & 0 \\ 0 & 0 & \frac{1}{2} & 1 \end{pmatrix} \begin{pmatrix} x \\ y \\ z \\ t \end{pmatrix} = -\frac{1}{2} \begin{pmatrix} x \\ y \\ z \\ t \end{pmatrix} \Leftrightarrow \begin{cases} x + 1/2y = -1/2x \\ 1/2z = -1/2y \\ 1/2y = -1/2z \\ 1/2z + t = -1/2t \end{cases} \Leftrightarrow \begin{cases} x = -y \\ z = y \\ y = z \\ z = -t \end{cases}
$$

On en déduit que  $(x, y, z, t) \in \text{Ker} \left( \phi + \frac{1}{2}Id \right)$  si et seulement si  $(x, y, z, t)$  est de la forme  $(x, -3x, 3x, -x) =$  $x(1, -3, 3, -1)$ . La famille  $\{\vec{u}_1(1, -3, 3, -1)\}$  est donc génératrice de Ker  $(\phi + \frac{1}{2}Id)$  et est libre car son unique vecteur est non nul.

Donc : Ker  $(\phi + \frac{1}{2}Id)$  a pour base  $\{\vec{u}_1(1, -3, 3, -1)\}.$ 

• Déterminons une base de Ker  $(\phi - \frac{1}{2}Id)$ .

Le vecteur  $\vec{u}(x, y, z, t)$  exprimé dans la base canonique de  $\mathbb{R}^4$  appartient à Ker  $(\phi - \frac{1}{2}Id)$  si et seulement si  $\phi(\vec{u}) = \frac{1}{2}\vec{u}$ , c'est-à-dire si et seulement si :

$$
\begin{pmatrix} 1 & \frac{1}{2} & 0 & 0 \\ 0 & 0 & \frac{1}{2} & 0 \\ 0 & \frac{1}{2} & 0 & 0 \\ 0 & 0 & \frac{1}{2} & 1 \end{pmatrix} \begin{pmatrix} x \\ y \\ z \\ t \end{pmatrix} = \frac{1}{2} \begin{pmatrix} x \\ y \\ z \\ t \end{pmatrix} \Leftrightarrow \begin{cases} x + 1/2y = 1/2x \\ 1/2z = 1/2y \\ 1/2y = 1/2z \\ 1/2z + t = 1/2t \end{cases} \Leftrightarrow \begin{cases} x = -y \\ z = y \\ y = z \\ z = -t \end{cases}
$$

On en déduit que  $(x, y, z, t) \in \text{Ker} \left( \phi - \frac{1}{2}Id \right)$  si et seulement si  $(x, y, z, t)$  est de la forme  $(x, -x, -x, x) =$  $x(1, -1, -1, 1)$ . La famille  $\{\vec{u}_2(1, -1, -1, 1)\}$  est donc génératrice de Ker  $(\phi - \frac{1}{2}Id)$  et est libre car son unique vecteur est non nul. Donc : Ker  $(\phi - \frac{1}{2}Id)$  a pour base  ${\bar{u}_2(1, -1, -1, 1)}$ . • Déterminons une base de Ker  $(\phi - Id)$ .

Le vecteur  $\vec{u}(x, y, z, t)$  exprimé dans la base canonique de  $\mathbb{R}^4$  appartient à Ker  $(\phi - Id)$  si et seulement si  $\phi(\vec{u}) = \vec{u}$ , c'est-à-dire si et seulement si :

$$
\begin{pmatrix} 1 & \frac{1}{2} & 0 & 0 \\ 0 & 0 & \frac{1}{2} & 0 \\ 0 & \frac{1}{2} & 0 & 0 \\ 0 & 0 & \frac{1}{2} & 1 \end{pmatrix} \begin{pmatrix} x \\ y \\ z \\ t \end{pmatrix} = \begin{pmatrix} x \\ y \\ z \\ t \end{pmatrix} \Leftrightarrow \begin{cases} x + 1/2y = x \\ 1/2z = y \\ 1/2y = z \\ 1/2z + t = t \end{cases} \Leftrightarrow \begin{cases} x = x \\ z = 0 \\ y = 0 \\ t = t \end{cases}
$$

On en déduit que  $(x, y, z, t) \in \text{Ker}(\phi - Id)$  si et seulement si  $(x, y, z, t)$  est de la forme  $(x, 0, 0, t)$  $x(1, 0, 0, 0) + t(0, 0, 0, 1)$ . La famille  $\{\vec{e}_1(1, 0, 0, 0), \vec{e}_4(0, 0, 0, 1)\}$  est donc génératrice de Ker ( $\phi - Id$ ) et est clairement libre car les deux vecteurs qui la composent sont des vecteurs de la base canonique de  $\mathbb{R}^4$ . Donc : Ker  $(\phi - Id)$  a pour base  $\{\vec{e}_1(1, 0, 0, 0), \vec{e}_4(0, 0, 0, 1)\}.$ 

 $\bullet$  Vérifions que la réunion  $\mathcal{B}'$  de ces trois bases forme une base de  $\mathbb{R}^4.$  On a :

$$
\mathcal{B}' = \{ \vec{u}_1(1, -3, 3, -1), \vec{u}_2(1, -1, -1, 1), \vec{e}_1(1, 0, 0, 0), \vec{e}_4(0, 0, 0, 1) \}.
$$

On a plusieurs méthodes possibles.

Avec les déterminants d'ordre 4, il suffit de prouver que le déterminant de la famille  $\mathcal{B}'$  est non nul. Vous pouvez montrer que la matrice associée à la famille  $\mathcal{B}'$  est de rang 4. Vous pouvez aussi montrer que la famille  $\mathcal{B}'$  est libre dans  $\mathbb{R}^4$ . C'est ce que nous choisissons de faire car il faut bien faire quelque chose. On doit montrer l'implication :

$$
\alpha \vec{u}_1 + \beta \vec{u}_2 + \gamma \vec{e}_1 + \delta \vec{e}_4 = \vec{0} \Rightarrow \alpha = \beta = \gamma = \delta = 0.
$$

 $C'est$ -à-dire :

$$
\begin{cases}\n\alpha + \beta + \gamma &= 0 \\
-3\alpha - \beta &= 0 \\
3\alpha - \beta &= 0 \\
-\alpha + \beta + \delta &= 0\n\end{cases}
$$

On remarque que la deuxième et la troisième ligne fournissent  $\alpha = \beta = 0$ . Puis la première ligne donne  $\gamma = 0$  et la quatrième donne  $\delta = 0$ . On a bien le résultat voulu.

 $\mathcal{B}' = \{\vec{u}_1(1, -3, 3, -1), \vec{u}_2(1, -1, -1, 1), \vec{e}_1(1, 0, 0, 0), \vec{e}_4(0, 0, 0, 1)\}\$ est une base de  $\mathbb{R}^4$ . • Écrivons alors la matrice de  $\phi$  dans  $\mathcal{B}'$ .

Comme  $\phi(\vec{u}_1) = -\frac{1}{2}\vec{u}_1, \ \phi(\vec{u}_2) = \frac{1}{2}\vec{u}_2, \ \phi(\vec{e}_1) = \vec{e}_1$  et  $\phi(\vec{e}_4) = \vec{e}_4$ , on a immédiatement les quatre colonnes de la matrice  $M_{\mathcal{B}'}(\phi)$  de  $\phi$  dans la base  $\mathcal{B}',$ :

$$
M_{\mathcal{B}'}(\phi) = \left( \begin{array}{cccc} -\frac{1}{2} & 0 & 0 & 0 \\ 0 & \frac{1}{2} & 0 & 0 \\ 0 & 0 & 1 & 0 \\ 0 & 0 & 0 & 1 \end{array} \right).
$$

Autre piste

Celui qui n'a pas pensé qu'on pouvait avoir directement la matrice  $M_{\mathcal{B}'}(\phi)$  peut la retrouver à partir de  $A = M_{\mathcal{B}}(\phi)$ , où  $\mathcal{B}$  est la base canonique  $\{\vec{e}_1, \vec{e}_2, \vec{e}_3, \vec{e}_4\}$  de  $\mathbb{R}^4$ .

Si l'on pose  $P^{\mathcal{B}'}_{\mathcal{B}}$  $\mathcal{B}^{\mathcal{B}}$  la matrice de passage de la base  $\mathcal{B}$  à la base  $\mathcal{B}'$ , on a :

$$
P_{\mathcal{B}}^{\mathcal{B}'} = \left(\begin{array}{rrrr} 1 & 1 & 1 & 0 \\ -3 & -1 & 0 & 0 \\ 3 & -1 & 0 & 0 \\ -1 & 1 & 0 & 1 \end{array}\right).
$$

On reconnait la matrice de la famille  $\mathcal{B}'$ . On calcule l'inverse de  $P_{\mathcal{B}}^{\mathcal{B}'}$  soit en inversant un système, soit en utilisant l'algorithme de Gauss-Jordan. Faisons cet algorithme. On « concatène »  $P_B^{\mathcal{B}}$  $\frac{\partial \mathcal{B}}{\partial \mathcal{B}}$  et  $I_4$  et on va effectuer des opérations élémentaires sur les lignes pour transformer  $P^{\mathcal{B}'}_{\mathcal{B}}$  $\mathcal{B}'$  en  $I_4$  et  $I_4$  en  $\tilde{P}_{\mathcal{B}}^{\mathcal{B}'}$  $\mathcal{B}'^{-1}.$ 

On part donc de :

$$
\left(\begin{array}{cccc|c}1 & 1 & 1 & 0 & 1 & 0 & 0 & 0\\-3 & -1 & 0 & 0 & 0 & 1 & 0 & 0\\3 & -1 & 0 & 0 & 0 & 0 & 1 & 0\\-1 & 1 & 0 & 1 & 0 & 0 & 0 & 1\end{array}\right).
$$

On effectue pour commencer les opérations élémentaires :  $\,$ 

$$
L_2 \leftarrow L_2 + 3L_1, L_3 \leftarrow L_3 - 3L_1, L_4 \leftarrow L_4 + L_1.
$$

On obtient :

$$
\left(\begin{array}{cccc|c}1 & 1 & 1 & 0 & 1 & 0 & 0 & 0\\0 & 2 & 3 & 0 & 3 & 1 & 0 & 0\\0 & -4 & -3 & 0 & -3 & 0 & 1 & 0\\0 & 2 & 1 & 1 & 1 & 0 & 0 & 1\end{array}\right).
$$

Puis, on effectue les opérations élémentaires :

$$
L_3 \leftarrow L_3 + 2L_2, L_4 \leftarrow L_4 - L_2.
$$

On obtient :

$$
\left(\begin{array}{cccc|c}1 & 1 & 1 & 0 & 1 & 0 & 0 & 0\\0 & 2 & 3 & 0 & 3 & 1 & 0 & 0\\0 & 0 & 3 & 0 & 3 & 2 & 1 & 0\\0 & 0 & -2 & 1 & -2 & -1 & 0 & 1\end{array}\right).
$$

Puis, on effectue l'opération élémentaire :  $\,$ 

$$
L_3 \leftarrow \frac{1}{3}L_3.
$$

On obtient :

$$
\left(\begin{array}{cccc|c} 1 & 1 & 1 & 0 & 1 & 0 & 0 & 0 \\ 0 & 2 & 3 & 0 & 3 & 1 & 0 & 0 \\ 0 & 0 & 1 & 0 & 1 & 2/3 & 1/3 & 0 \\ 0 & 0 & -2 & 1 & -2 & -1 & 0 & 1 \end{array}\right).
$$

Puis, on effectue l'opération élémentaire :

$$
L_4 \leftarrow L_4 + 2L_3.
$$

On obtient :

$$
\left(\begin{array}{cccc|c}1 & 1 & 1 & 0 & 1 & 0 & 0 & 0\\0 & 2 & 3 & 0 & 3 & 1 & 0 & 0\\0 & 0 & 1 & 0 & 1 & 2/3 & 1/3 & 0\\0 & 0 & 0 & 1 & 0 & 1/3 & 2/3 & 1\end{array}\right).
$$

Puis, on effectue les opérations élémentaires :  $\,$ 

$$
L_2 \leftarrow L_2 - 3L_3, L_1 \leftarrow L_1 - L_3.
$$

On obtient :

$$
\left(\begin{array}{cccc|c} 1 & 1 & 0 & 0 & 0 & -2/3 & -1/3 & 0 \\ 0 & 2 & 0 & 0 & 0 & -1 & -1 & 0 \\ 0 & 0 & 1 & 0 & 1 & 2/3 & 1/3 & 0 \\ 0 & 0 & 0 & 1 & 0 & 1/3 & 2/3 & 1 \end{array}\right).
$$

Il reste à effectuer les opérations élémentaires :  $\,$ 

$$
L_2 \leftarrow \frac{1}{2}L_2 \text{ puis } L_1 \leftarrow L_1 - L_2.
$$

On obtient :

$$
\left(\begin{array}{cccc|c}1 & 0 & 0 & 0 & 0 & -1/6 & 1/6 & 0 \\0 & 1 & 0 & 0 & 0 & -1/2 & -1/2 & 0 \\0 & 0 & 1 & 0 & 1 & 2/3 & 1/3 & 0 \\0 & 0 & 0 & 1 & 0 & 1/3 & 2/3 & 1\end{array}\right).
$$

On about<br>it  $\grave{\mathrm{a}}$  :

$$
P_B^{\mathcal{B}'-1} = \left(\begin{array}{rrrrr} 0 & -1/6 & 1/6 & 0 \\ 0 & -1/2 & -1/2 & 0 \\ 1 & 2/3 & 1/3 & 0 \\ 0 & 1/3 & 2/3 & 1 \end{array}\right) = \frac{1}{6} \left(\begin{array}{rrrrr} 0 & -1 & 1 & 0 \\ 0 & -3 & -3 & 0 \\ 6 & 4 & 2 & 0 \\ 0 & 2 & 4 & 6 \end{array}\right).
$$

Il reste encore à appliquer la formule :

$$
M_{\mathcal{B}'}(\phi) = P_{\mathcal{B}}^{\mathcal{B'}-1} M_{\mathcal{B}'}(\phi) P_{\mathcal{B}}^{\mathcal{B'}} = \frac{1}{6} \left( \begin{array}{cccc} 0 & -1 & 1 & 0 \\ 0 & -3 & -3 & 0 \\ 6 & 4 & 2 & 0 \\ 0 & 2 & 4 & 6 \end{array} \right) \left( \begin{array}{cccc} 1 & \frac{1}{2} & 0 & 0 \\ 0 & 0 & \frac{1}{2} & 0 \\ 0 & \frac{1}{2} & 0 & 0 \\ 0 & 0 & \frac{1}{2} & 1 \end{array} \right) \left( \begin{array}{cccc} 1 & 1 & 1 & 0 \\ -3 & -1 & 0 & 0 \\ 3 & -1 & 0 & 0 \\ -1 & 1 & 0 & 1 \end{array} \right),
$$

ce qui donne d'abord :

$$
M_{\mathcal{B}'}(\phi) = \frac{1}{12} \left( \begin{array}{rrrrr} 0 & 1 & -1 & 0 \\ 0 & -3 & -3 & 0 \\ 12 & 8 & 4 & 0 \\ 0 & 4 & 8 & 12 \end{array} \right) \left( \begin{array}{rrrrr} 1 & 1 & 1 & 0 \\ -3 & -1 & 0 & 0 \\ 3 & -1 & 0 & 0 \\ -1 & 1 & 0 & 1 \end{array} \right).
$$

Puis, à la fin de ce calcul long (eh oui, ce n'est pas la méthode la plus rapide!), on retrouve :

$$
M_{\mathcal{B}'}(\phi) = \left( \begin{array}{cccc} -\frac{1}{2} & 0 & 0 & 0 \\ 0 & \frac{1}{2} & 0 & 0 \\ 0 & 0 & 1 & 0 \\ 0 & 0 & 0 & 1 \end{array} \right).
$$

Maintenant, celui qui passe par ce chemin s'est avancé dans la question suivante sans le savoir. En effet, le calcul de l'inverse de la matrice de passage est nécessaire à ce niveau.

4)c) Calculons  $A^n$  pour tout  $n \in \mathbb{N}$  . On sait que (en posant  $D = M_{\mathcal{B}'}(\phi)$  et  $P = P_{\mathcal{B}}^{\mathcal{B}'}$  $\frac{\partial \mathcal{B}}{\partial \mathcal{B}}$ ,

$$
M_{\mathcal{B}'}(\phi) = P_{\mathcal{B}}^{\mathcal{B}'}{}^{-1} M_{\mathcal{B}'}(\phi) P_{\mathcal{B}}^{\mathcal{B}'} = D = P^{-1} A P \Rightarrow A = P_D P^{-1}.
$$

On en déduit que  $D^2 = P^{-1}APP^{-1}AP = P^{-1}A^2P$ .

Montrons par récurrence que pour tout  $n \in \mathbb{N}$ ,  $D^n = P^{-1}A^nP$ . La formule est vraie pour  $n \in \{0, 1, 2\}$ . (Le fait qu'elle soit vraie pour  $n = 2$  n'est pas obligatoire pour l'initialisation mais cela permet de deviner le développement que l'on va faire pour l'hérédité.) Supposons que la formule soit vraie pour  $n$  fixé supérieur ou égal à 2. On a alors :

$$
D^{n+1} = D^n D = P^{-1} A^n P P^{-1} A P = P^{-1} A^{n+1} P.
$$

On a fini la récurrence. Alors pour tout  $n \in \mathbb{N}$ ,

$$
D^n = P^{-1}A^nP \Rightarrow A^n = PD^nP^{-1}.
$$

Il reste à se lancer dans un courageux calcul. On a successivement :

$$
D^{n} = \begin{pmatrix} (-1)^{n} 2^{-n} & 0 & 0 & 0 \ 0 & 2^{-n} & 0 & 0 \ 0 & 0 & 1 & 0 \ 0 & 0 & 0 & 1 \ \end{pmatrix}, \, PD^{n} = \begin{pmatrix} (-1)^{n} 2^{-n} & 2^{-n} & 1 & 0 \ -3(-1)^{n} 2^{-n} & -2^{-n} & 0 & 0 \ 3(-1)^{n} 2^{-n} & -2^{-n} & 0 & 0 \ -(-1)^{n} 2^{-n} & 2^{-n} & 0 & 1 \ \end{pmatrix}
$$

Et enfin :

$$
A^{n} = \begin{pmatrix} 1 & 2/3 - 2^{-n}/2 - (-2)^{-n}/6 & 1/3 - 2^{-n}/2 + (-2)^{-n}/6 & 0 \\ 0 & 2^{-n}/2 + (-2)^{-n}/2 & 2^{-n}/2 - (-2)^{-n}/2 & 0 \\ 0 & 2^{-n}/2 - (-2)^{-n}/2 & 2^{-n}/2 + (-2)^{-n}/2 & 0 \\ 0 & 1/3 - 2^{-n}/2 + (-2)^{-n}/6 & 2/3 - 2^{-n}/2 - (-2)^{-n}/6 & 1 \end{pmatrix}.
$$

Remarque

Si l'on applique la dernière égalité pour  $n = 0$ , on retrouve  $I_4$  et pour  $n = 1$ , on retrouve A. Nous allons maintenant en déduire :  $\lim_{n \to +\infty} X_n$ .

On pose : 
$$
X_0 = \begin{pmatrix} a_0 \\ b_0 \\ c_0 \\ d_0 \end{pmatrix}
$$
 et donc, pour tout  $n \in \mathbb{N}$ ,  $X_n = \begin{pmatrix} a_n \\ b_n \\ c_n \\ d_n \end{pmatrix}$  vaut :  
\n
$$
A^n X_0 = \begin{pmatrix} 1 & 2/3 - 2^{-n}/2 - (-2^{-n})6 & 1/3 - 2^{-n}/2 + (-2^{-n})6 & 0 \\ 0 & 2^{-n}/2 + (-2^{-n})2 & 2^{-n}/2 - (-2^{-n})2 & 0 \\ 0 & 2^{-n}/2 - (-2^{-n})2 & 2^{-n}/2 + (-2^{-n})2 & 0 \\ 0 & 1/3 - 2^{-n}/2 + (-2^{-n})6 & 2/3 - 2^{-n}/2 - (-2^{-n})6 & 1 \end{pmatrix} \cdot \begin{pmatrix} a_0 \\ b_0 \\ c_0 \\ d_0 \end{pmatrix}.
$$

On remarque que lorsque n tend vers  $+\infty$ ,  $2^{-n}$  tend vers 0. Et il reste :

$$
\lim_{n \to +\infty} X_n = \begin{pmatrix} a_0 + \frac{2}{3}b_0 + \frac{1}{3}c_0 \\ 0 \\ 0 \\ \frac{1}{3}b_0 + \frac{2}{3}c_0 + d_0 \end{pmatrix}.
$$

On peut préciser selon les valeurs de  $a_0, b_0, c_0$  et  $d_0$ .

• Si  $a_0 = 1$ ,  $b_0 = c_0 = d_0 = 0$ , ce qui signifie que la particule est certainement au puits 0 initialement. Et qu'elle y reste. On trouve logiquement que  $\lim_{n \to +\infty} X_n = (1, 0, 0, 0).$ 

• Si  $d_0 = 1$ , même destin pour la particule mais au puits 3.

• Si  $b_0 = 1$ ,  $a_0 = c_0 = d_0 = 0$ , la particule est initialement certainement en position 1.

Et  $\lim_{n \to +\infty} X_n = \left(\frac{2}{3}\right)$  $\frac{2}{3}$ , 0, 0,  $\frac{1}{3}$ 3 . Rappelons nous  $g(N, 1)$  qui donne au bout de N essais la liste des fréquences o`u la particule atterrit dans chacune des 4 positions en supposant que la particule parte certainement de la position 1. Et de la liste trouvée pour  $N = 30$ .

• Si  $c_0 = 1$ ,  $a_0 = b_0 = d_0 = 0$ , la particule est initialement certainement en position 2.

Et  $\lim_{n \to +\infty} X_n = \left(\frac{1}{3}\right)$  $\frac{1}{3}$ , 0, 0,  $\frac{2}{3}$ 3 ). Rappelons nous maintenant  $g(N, 2)$  et de la liste trouvée pour  $N = 120$ .

#### Remarque

Le résultat dépend donc de la position initiale de la particule. Mais attention, ici, il s'agit de probabilités. Ainsi,  $a_0$  est la probabilité que la particule soit au départ dans le premier puits.

4)d) Écrivons un programme Python d'arguments  $N$  et  $A$  et qui fournit  $A<sup>N</sup>$ . Nous allons l'appeler PuissanceN. Comme on va utiliser le produit de deux matrices avec la fonction prédéfinie dot, on doit introduire le module numpy.

>>> import numpy as np  $\gg\gt\gg$  def Puissance $N(A, N)$ :  $AN = A$ for n in range $(1, N)$ :  $AN = np.dot(A, AN)$ return AN

On commence avec un essai : le calcul de  $A<sup>1</sup>$ , histoire de vérifier :

 $\Rightarrow$  > Puissance N(np.array([[1, 1/2, 0, 0], [0, 0, 1/2, 0], [0, 1/2, 0, 0], [0, 0, 1/2, 1]]), 1)

 $array([[1., 0.5, 0., 0.],$  $[0., 0., 0.5, 0.],$  $[0., 0.5, 0., 0.$ ],  $[0., 0., 0.5, 1.]]$ C'est bon. Puis, on calcule  $A^2$ .  $\Rightarrow$  Puissance N(np.array([[1, 1/2, 0, 0], [0, 0, 1/2, 0], [0, 1/2, 0, 0], [0, 0, 1/2, 1]]), 2)  $array([[1., 0.5, 0.25, 0.],$  $[0., 0.25, 0., 0.],$  $[0., 0., 0.25, 0.]$  $[0., 0.25, 0.5, 1.]]$ On passe aux choses sérieuses avec  $A^{100}$ .

 $\gg\gt>$  Puissance N(np.array([[1, 1/2, 0, 0], [0, 0, 1/2, 0], [0, 1/2, 0, 0], [0, 0, 1/2, 1]]), 100)

 $array([[1.0000000e + 00, 6.66666667e - 01, 3.3333333e - 01,$  $0.00000000e + 00,$  $[0.00000000e + 00, 7.88860905e - 31, 0.00000000e + 00,$  $0.00000000e + 00,$  $[0.00000000e + 00, 0.00000000e + 00, 7.88860905e - 31,$ 

 $0.00000000e + 00,$ 

 $[0.00000000e + 00, 3.3333333e - 01, 6.66666667e - 01,$ 

 $1.00000000e + 00$ ]

On interpr´ete le r´esultat. Ainsi, 7.88860905e− 31 par exemple est un synonyme de 0 et 6.66666667e− 01 est un synonyme de 2/3.

On « voit » que la matrice limite quand N tend vers  $+\infty$ , est :

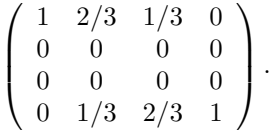

En appliquant à  $X_0$ , on retrouve le résultat de la question 4)c).

Remarque.

On peut éviter la boucle et utiliser la fonction prédéfinie matrix power qui donne la puissance d'une matrice donnée. Mais il faut charger numpy.linalg auparavant :

>>> import numpy.linalg as alg

>>> alg.matrix

 $power(A, 100)$ 

Et on obtient par exemple  $A^{100}$  directement.

Extension (avec la diagonalisation des matrices).

Reprenons la matrice générale A et déterminons son polynôme caractéristique  $\chi_A(X)$ .

Il vaut rapidement (on développe par rapport à la première colonne puis par rapport à la dernière colonne) :

$$
(X-1)\begin{vmatrix} X & -p & 0 \\ -q & X & 0 \\ 0 & -q & X-1 \end{vmatrix} = (X-1)^2 \begin{vmatrix} X & -p \\ -q & X \end{vmatrix} = (X-1)^2(X^2 - pq).
$$

• Si  $0 < p < 1$ , 1 est valeur propre double et  $\pm \sqrt{pq}$  sont deux valeurs propres simples. On remarque que l'espace propre  $E_1(A)$  est Vect  $\{(e_1, e_4)\}\)$ . De plus, dim  $E_{\sqrt{pq}}(A) = 1$  et dim  $E_{-\sqrt{pq}}(A) = 1$ . La somme des dimensions des sous-espaces propres est 4 et A est diagonalisable dans  $\mathcal{M}_4(\mathbb{R})$ .

• Si  $p = 0$  ou si  $p = 1$ , alors 0 est valeur propre double et on voit rapidement que A est de rang 3. Donc, dim Ker  $A = 1$  et A n'est pas diagonalisable.

• En conclusion, A est diagonalisable si et seulement si  $0 < p < 1$ .

\n
$$
\text{Cas} \, \text{de} \, A =\n \begin{pmatrix}\n 1 & 1/2 & 0 & 0 \\
 0 & 0 & 1/2 & 0 \\
 0 & 1/2 & 0 & 0 \\
 0 & 0 & 1/2 & 1\n \end{pmatrix},\n \text{de} \, \text{spectre} \, \{-0.5, 0.5, 1\}.
$$
\n

#### • Diagonalisation selon numpy :

>>> import numpy as np; import numpy.linalg as alg  $\Rightarrow$  > A = np.array([[1, 1/2, 0, 0], [0, 0, 1/2, 0], [0, 1/2, 0, 0], [0, 0, 1/2, 1]])  $\gg \gg$  alg.eig(A)  $(\text{array}([1., 1., 0.5, -0.5)),$  $array([[1., 0., -0.5., -0.2236068.], [0., 0., ., 0.5., 0.67082039.],$  $[0., 0., ., 0.5., -0.67082039.], [0., 1., -0.5., 0.2236068.],$ 

 $\Rightarrow$   $\geq$   $\geq$   $\leq$   $\leq$ 

Ici la matrice de passage P a des coefficients flottants et les deux premières colonnes sont ceux de  $E_1(A)$ . C'est le choix fait par numpy.

#### • Diagonalisation selon sympy :

sympy n'est pas au programme officiel de l'informatique pour tous. Ceci dit, il peut être utile en complément. En particulier, pour éviter de trouver des résultats avec des flottants mais avec des valeurs exactes, ce qui est plus conforme avec les résultats mathématiques.

On rappelle que sous sympy, une matrice s'exprime avec Matrix, que A.eigenvects() donne le spectre et une matrice de passage, que  $Pinv()$  donne l'inverse de P, que  $diag([L])$  donne la matrice diagonale de diagonale L, et que  $A * B$  est le produit matriciel de A par B.

L'intéressé tape alors :

>> 5 from symmetry import \*  
>> A = Matrix([[1, 1/2, 0, 0], [0, 0, 1/2, 0], [0, 1/2, 0, 0], [0, 0, 1/2, 1]])  
>> 2 *init-printing()*; A. eigenvects()  

$$
\begin{bmatrix}\n-0.5, 1, \begin{bmatrix}\n1.0 \\
-0.5, 1\n\end{bmatrix}, \begin{bmatrix}\n3.0 \\
-0.5 \\
0\n\end{bmatrix}, \begin{bmatrix}\n0.5, 1, \begin{bmatrix}\n1.0 \\
-1.0 \\
-1.0\n\end{bmatrix}\n\end{bmatrix},
$$
  

$$
\begin{bmatrix}\n1.0, 2, \begin{bmatrix}\n1.0 \\
0 \\
0\n\end{bmatrix}, \begin{bmatrix}\n0 \\
0 \\
0\n\end{bmatrix}, \begin{bmatrix}\n0 \\
0 \\
0\n\end{bmatrix}\n\end{bmatrix}
$$
  
>>  $P = Matrix([[-1, 1, 1, 0], [3, -1, 0, 0], [-3, -1, 0, 0], [1, 1, 0, 1]])$ ;  $P$   

$$
\begin{bmatrix}\n1 & 1 & 1 & 0 \\
3 & -1 & 0 & 0 \\
-3 & -1 & 0 & 0 \\
1 & 1 & 0 & 1\n\end{bmatrix}
$$
  
>> > *invP* = *Piniv()*; *invP*  

$$
\begin{bmatrix}\n0 & \frac{1}{6} & -\frac{1}{6} & 0 \\
0 & -\frac{1}{2} & -\frac{1}{2} & 0 \\
1 & \frac{2}{3} & \frac{1}{3} & 1\n\end{bmatrix}
$$
  
>> >  $n = symbols('n')$ ;  $Dn = diag((-2) * *(-n), 2 * *(-n), 1, 1)$ ;  $Dn$   

$$
\begin{bmatrix}\n-2^{-n} & 0 & 0 & 0 \\
0 & 2^{-n} & 0 & 0 \\
0 & 0 & 1 & 0 \\
0 & 0 & 0 & 1\n\end{bmatrix}
$$
  
>>  $B = P * Dn$ ;  $B ; B * invP$ 

On obtient à la fin  $A^n$  qui est ici le produit de  $B = P D n$  par invP.

$$
\left[\begin{array}{cccc} -2^{-n}&2^{-n}&1&0\\ 3\cdot-2^{-n}&-2^{-n}&0&0\\ -3\cdot-2^{-n}&2^{-n}&0&1 \end{array}\right] \quad \left[\begin{array}{cccc} 1&\frac{2}{3}-2^{-n}/2-2^{-n}/6&\frac{1}{3}-2^{-n}/2+ -2^{-n}/6&0\\ 0&2^{-n}/2+ -2^{-n}/2&2^{-n}/2- -2^{-n}/2&0\\ 0&2^{-n}/2- -2^{-n}/2&2^{-n}/2+ -2^{-n}/2&0\\ 0&\frac{1}{3}-2^{-n}/2+ -2^{-n}/6&\frac{2}{3}-2^{-n}/2- -2^{-n}/6&1 \end{array}\right]
$$

Ici, la matrice de passage P a des coefficients entiers et les deux dernières colonnes sont ceux de  $E_1(A)$ . C'est le choix fait par sympy.

### Exercice 02

Inspiré d'un exercice posé aux Concours Commun Mines-Ponts en 2016.

1) Reprenons le processus aléatoire fourni par l'énoncé :

un centre téléphonique a une liste de n contacts, chacun ayant une probabilité p d'être appelé et de répondre à l'appel. On note  $X$  et Y les variables aléatoires représentant le nombre de personnes répondant  $\alpha$  l'appel au premier et au second tour respectivement. A chaque tour, on appelle les n contacts qui ne répondent donc pas forcément. Si une personne répond à un tour, on ne la contacte plus. Ainsi,  $X(\Omega) = [0, n]$  et  $Y(\Omega) = [0, n]$ .

Dans le cas de X, l'événement  $[X = k]$ , où  $k \in [0, n]$ , signifie que k personnes répondent à l'appel parmi n, il y a  $\binom{n}{k}$  choix possibles pour ces k personnes et pour k personnes fixées qui ont répondues,  $n - k$ n'ont pas répondues et la probabilité d'une telle figure est  $p^k q^{n-k}$ , en posant  $q = 1 - p$ . On a :

$$
\forall k \in [0, n], P(X = k) = \binom{n}{k} p^k q^{n-k}.
$$

Finalement : X suit une loi binomiale  $\mathcal{B}(n, p)$ .

2) • Déterminons, pour  $(i, k) \in \mathbb{N}^2$ ,  $P_{X=i}(Y = k)$ .

D'après le processus aléatoire de l'énoncé, n personnes au maximum sont contactées au total, pour tous les tours possibles et une personne contactée dans un tour n'est plus contactée au tour suivant donc  $P_{X=i}(Y = k) = 0$  sauf si  $i \in [0, n]$  et  $k \in [0, n - i]$ .

Supposons donc maintenant  $i \in [0, n]$  et  $k \in [0, n - i]$ . Alors l'événement  $Y = k$  sachant  $X = i$  signifie que l'on contacte réellement k personnes au second tour sachant que i ont déjà été contactés (donc sortis du circuit) au premier tour. Donc on doit choisir  $k$  contacts qui vont être appelés au second tour parmi  $n-i$  contacts restants à appeler, soit  $\binom{n-i}{k}$  choix possibles et ce choix étant fait, la probabilité d'appeler k contacts donnés est  $p^k q^{n-i-k}$ , avec  $q = 1 - p$ . Finalement,

$$
\forall (i,k) \in \mathbb{N}^2, P(Y = k)_{(X = i)} = \begin{cases} 0 & \text{si} \quad (i,k) \notin [0,n] \times [0,n-i] \\ \binom{n-i}{k} p^k q^{n-i-k} & \text{si} \quad (i,k) \in [0,n] \times [0,n-i] \end{cases}
$$

 $\bullet$  Déterminons la loi de Y.

On sait que  $Y(\Omega) = [0, n]$ . Pour tout k fixé dans  $[0, n]$ ,

$$
P(Y = k) = \sum_{i=0}^{n-k} P(X = i, Y = k) = \sum_{i=0}^{n-k} P_{(X=i)}(Y = k = P(X = i),
$$

et donc, en utilisant les résultats précédents,

$$
P(Y = k) = \sum_{i=0}^{n-k} {n-i \choose k} p^k q^{n-i-k} {n \choose i} p^i q^{n-i} = \sum_{i=0}^{n-k} \frac{(n-i)!}{k!(n-i-k)!} \frac{n!}{i!(n-i)!} p^{k+i} q^{2n-2i-k},
$$

ce qui donne en simplifiant et en mettant en facteur ce qui ne dépend pas de l'entier  $i$ ,

$$
P(Y = k) = \frac{n!}{k!} \frac{p^k}{q^k} q^{2n} \sum_{i=0}^{n-k} \frac{1!}{i!(n-k-i)!} \left(\frac{p}{q^2}\right)^i.
$$

Puis, on retrouve des coefficients binomiaux avant et dans la somme en introduisant  $(n - k)!$ :

$$
P(Y = k) = \frac{n!}{k!(n-k)!} \frac{p^k}{q^k} q^{2n} \sum_{i=0}^{n-k} \frac{(n-k)!}{i!(n-k-i)!} \left(\frac{p}{q^2}\right)^i = {n \choose k} \frac{p^k}{q^k} q^{2n} \sum_{i=0}^{n-k} {n-k \choose i} \left(\frac{p}{q^2}\right)^i 1^{n-k-i},
$$

en faisant aussi apparaître la formule du binôme de Newton avec  $1^{n-k-i} = 1$ . Il reste :

$$
P(Y = k) = {n \choose k} \frac{p^k}{q^k} q^{2n} \frac{1}{q^{2n-2k}} (q^2 + p)^{n-k} = {n \choose k} (pq)^k (q^2 + p)^{n-k}.
$$

Or,  $pq + q^2 + p = p(1 - p) + (1 - p)^2 + p = 1$  et donc  $q^2 + p = 1 - pq$ . Ainsi,

$$
P(Y = k) = {n \choose k} (pq)^k (1 - pq)^{n-k}.
$$

On peut conclure : Y suit une loi binomiale  $\mathcal{B}(n, pq)$ .

3) On commence par remarquer que  $(X + Y)(\Omega) = [0, n]$ . Puis pour tout  $j \in [0, n]$ ,

$$
P(X + Y = j) = \sum_{i=0}^{j} P(X = i, Y = j - i) = \sum_{i=0}^{j} P_{(X=i)}(Y = j - i)P(X = i),
$$

ce qui donne, en utilisant ce qui précède,

$$
P(X + Y = j) = \sum_{i=0}^{j} {n-i \choose j-i} p^{j-i} q^{n-i-(j-i)} {n \choose i} p^i q^{n-i} =
$$
  

$$
\sum_{i=0}^{j} \frac{(n-i)!}{(j-i)!(n-i-j+i)!} p^{j-i} q^{n-i-(j-i)} \frac{n!}{i!(n-i)!} p^i q^{n-i},
$$

 $c$ 'est-à-dire en arrangeant dans la somme, puis en mettant en facteur ce qui ne dépend pas de  $i$ :

$$
P(X+Y=j) = \sum_{i=0}^{j} \frac{n!}{(j-i)!(n-j)!} p^j q^{2n-j-i} = \frac{n!}{(n-j)!} p^j q^{2n-j} \sum_{i=0}^{j} \frac{1}{i!(j-i)!} \left(\frac{1}{q}\right)^i.
$$

Il reste à retrouver des coefficients binomiaux, toujours dans l'idée d'appliquer la formule du bin<sup>o</sup>medeNewton :

$$
P(X+Y=j) = \frac{n!}{j!(n-j)!} p^j q^{2n-j} \sum_{i=0}^j \frac{j!}{i!(j-i)!} \left(\frac{1}{q}\right)^i = {n \choose j} \left(\frac{p}{q}\right)^j q^{2n} \sum_{i=0}^j {j \choose i} \left(\frac{1}{q}\right)^i 1^{j-i}.
$$

On a donc :

$$
P(X+Y=j) = {n \choose j} \left(\frac{p}{q}\right)^j q^{2n} \left(1+\frac{1}{q}\right)^j = {n \choose j} p^j (q+1)^j q^{2(n-j)} = {n \choose j} (p(q+1))^j (q^2)^{(n-j)}.
$$

On remarque que :  $p(q + 1) = (1 - q)(1 + q) = 1 - q^2$  et donc :  $P(X + Y = j) = {n \choose j} (1 - q^2)^j (q^2)^{(n - j)}$ . On peut conclure :  $X + Y$  suit la loi binomiale  $\mathcal{B}(n, 1 - q^2)$ .

Pour calculer  $E(X + Y)$ , on peut utiliser directement le fait que l'espérance d'une v.a.r qui suit une loi binomiale est le produit de ses deux paramètres, ce qui donne

$$
E(X + Y) = n(1 - q^2) = np(2 - p).
$$

On peut aussi utiliser  $E(X + Y) = E(X) + E(Y) = np + npq = np(1 + q) = np(2 - p)$  car X suit la loi  $\mathcal{B}(n,p)$  et Y suit la loi  $\mathcal{B}(n,pq)$ .